**Adobe Photoshop 2022 (Version 23.1.1) (2022)**

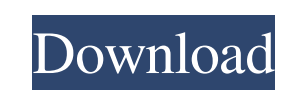

## **Adobe Photoshop 2022 (Version 23.1.1) Crack + License Code & Keygen**

A ton of new design projects will be taking place on the web throughout the year and that means Photoshop and other online editing platforms will be essential. This article will walk you through the steps of using Photoshop CC to create a Web 2.0 style project for new website design. The video below starts you off with the basics of creating a photo or graphic in Photoshop CC 2017. How to Get the Most out of Photoshop CC To get the most out of Photoshop you need to follow these steps. How to Make the Photoshop Editor Window smaller: Making the Editor Window smaller is a pretty common thing, people just tend to be more familiar with it than trying to do it. Open Photoshop using the hotkey Windows Key + E or File > New from Windows Key + N and you should be presented with the Photoshop New Window. Once you have opened it, scroll down the menu bar and click on the Window Menu. Make sure that "Show all windows" is selected. This will make the windows appear as thumbnails on the left side instead of the full window. In this screenshot you can see that the windows are in thumbnails and that each one appears in a different color. You should only need a single window at a time for most work, it's easiest to jump between them using the Windows Key + Arrow Keys or simply using the scroll bar. To resize the window you can use the following keyboard shortcuts; Windows Key + Right or Left Arrow Keys, Windows Key + Down or Up Arrow Keys, Windows Key + Home or End Arrow Keys, or even "Move Window" or "Resize Window" from the Window Menu. How to Perform Photoshop Actions: The shortcuts for the Actions appear in the Key Window, located in the bottom left-hand corner of Photoshop. You can search for and select an action from the Actions Window by selecting either "Actions" from the Window Menu or by searching for an action file by entering some text in the Search field. Actions can also be loaded through the "File" menu. Whenever you are performing some editing work in Photoshop, the Actions and History windows can help you achieve the same result more times than you could manually. So by using a History Action to repeat the same action you have made to an image multiple times, you save time and produce results that are consistent. Once you have a photo or image open in Photoshop, the Action window will open. How to Save Files: Once

# **Adobe Photoshop 2022 (Version 23.1.1) Crack +**

In this article, we'll share our best Photoshop Elements 2019 CC alternatives. Photoshop Elements 2019 CC vs Photoshop Photoshop Elements 2019 CC is a free edition of Photoshop. It's perfect for casual editing and retouching of your existing photos and pictures. It's best for less demanding needs, so you don't need to spend a lot of money to get maximum from it. It is aimed at photographers and graphic designers. It comes with lots of pre-installed editing tools like, filters, adjustments, retouching, optimization and layers. What's new in Photoshop Elements 2019 CC? iOS support UI redesign Support for all Photoshop Elements 2019 CC stickers The following table lists all the features of Photoshop Elements 2019 CC : What Photoshop Elements 2019 CC Free Download We've also shared a guide to download Photoshop Elements 2019 CC for PC. You can also download it on your Mac and Windows PC. Before we share Photoshop Elements 2019 CC alternatives, let's see how to download and install Photoshop Elements 2019 CC on your device. Photoshop Elements 2019 CC download and installation Download Adobe Photoshop Elements 2019 CC from the given link. Make sure you know the terms and conditions of the software before using it. Unzip the package and run the.exe installer. Follow the installation instructions. Note: Unlike Windows, Mac needs to install Photoshop Elements from App Store. After this, you will get Photoshop Elements 2019 CC app on your device. How to use Photoshop Elements 2019 CC Select the image or photo you wish to open in Photoshop Elements 2019. Click on the edit button from the top toolbar to open the editing screen. Resize your photo by clicking the resize icon from the right toolbar or by dragging the mouse. Use crop, add text, add sticker or adjust the color from the edit tool bar. Click the share button to share your image with your friends. When you're done with your changes, click on the update changes button to save. Alternatively, you can edit the existing image by using the paint tool. Photoshop Elements 2019 CC Alternatives – Best Tools Not only Photoshop Elements 2019 CC is a less powerful Photoshop alternative but it also offers excellent features and tools for casual image editing. If you a681f4349e

## **Adobe Photoshop 2022 (Version 23.1.1) Crack+ Patch With Serial Key Free Download [Latest] 2022**

Prevention of heterotopic ossification in hip fracture surgery with risedronate sodium: a randomized, placebo-controlled, double-blind study. To evaluate the efficacy and safety of risedronate sodium in preventing heterotopic ossification (HO) in hip fracture surgery. In this randomized, placebo-controlled, double-blind study, patients with hip fracture were randomized to receive either risedronate sodium (2 mg daily) or placebo 1 week before surgery. An independent medical evaluator graded the HO after surgery and at 1-month and 6-month follow-ups. The HO was scored on a 6-grade scale. A total of 100 patients were enrolled: 54 patients received the placebo and 46 patients received risedronate sodium. After surgery, the median scores were 3.0 (interquartile range, 1.5-4.0) in the risedronate sodium group and 2.0 (interquartile range, 0.0-3.0) in the placebo group ( $p = 0.002$ ). At 1 month, the median scores were 1.0 (interquartile range, 0.5-3.0) in the risedronate sodium group and 0.0 (interquartile range,  $0.0$ -2.5) in the placebo group ( $p = 0.001$ ). At 6 months, the median scores were 0.5 (interquartile range,  $0.0$ -3.0) in the risedronate sodium group and 0.0 (interquartile range, 0.0-3.0) in the placebo group ( $p = 0.013$ ). Adverse events were reported by 11% of patients in the risedronate sodium group and by 2% in the placebo group  $(p = 0.015)$ . Pre- and post-operative prophylaxis with risedronate sodium is effective and safe in preventing HO in hip fracture surgery. Single-session glycemic control with a proinsulin-based intensive insulin therapy, a fixed dose of lispro, improves glucose control in patients with type 2 diabetes. To determine whether proinsulinbased intensive insulin therapy (PIT) improves glycemic control compared with a constant dose of lispro (CTL). In this randomized, double-blind, prospective, multicenter clinical trial, single-insulin-dose stepwise intensive insulin therapy was applied ( $n = 123$ ) in addition to oral hyp

The tumor necrosis factor (TNF) family, consisting of at least 20 cytokines, has been implicated in cancer, inflammation, and immunity. The role of TNF family ligand 3 (TNFSF3, TNF-inducible early response gene 3, or TRAIL) in cancer, in particular, is not completely understood. TRAIL acts as an apoptosis-inducing ligand (Evan, N. I., et al. J. Immunol. 1996. 157: 4005-12. Mantzaris, G. J., et al. Current Biol. 1994. 4: 864-873.), and induction of apoptosis through the death receptors (DRs) has been considered to be an antitumor mechanism of the ligand. DRs, such as DR4 and DR5, are two of the members of the TNF receptor superfamily, and mediate apoptosis through binding with their unique ligand(s) (Roth, M., et al. Trends Immunol. 2000. 21: 64-69. and Yang, G., et al. FEBS Lett. 1996. 389: 41-45.). Overexpression of DR4 and DR5 has been reported in several human cancers (Almas, K., et al. Int. J. Oncol. 2000. 18: 11-20. Osuga, S. et al. Oncogene 2002. 19: 9199-9207. Osuga, S., et al. Cancer Lett. 1996. 101: 211-218.). Overexpression of DR4 has been shown to be associated with poor prognosis in various cancers, including lung cancer (Fan, F., et al. Cancer Res. 2002. 62: 703-707. and Gao, D., et al. Int. J. Mol. Med. 2002. 8: 59-70.), gastric cancer (Lee, Y., et al. Gastric Cancer. 2001. 7: 311-315.), breast cancer (O'Neill, D., et al. Cancer Lett. 1996. 87: 169-175.), and head and neck squamous cell carcinomas (Fan, F., et al. Anticancer Res. 1999. 19: 3951-3958). However, the expression of DR4 has been reported to be downregulated in some studies (Fan, F., et al. Cancer Res. 2002. 62: 703-707. and G

# **What's New In Adobe Photoshop 2022 (Version 23.1.1)?**

### **System Requirements:**

Microsoft DirectX 9.0 Windows 98/2000/XP/Vista/7/8 A computer that can handle either 32- or 64-bit 3D applications A webcam with sound capabilities and USB 2.0 port A compatible web browser, such as Internet Explorer or Firefox Internet connection How to Play The exciting and immersive virtual world of KOLORO is created by five immersive and engaging modes of play. These modes of play are: • Visual Novel: In this mode, players use their

<https://aprendeinhealth.com/blog/index.php?entryid=4927> <https://fathomless-river-01221.herokuapp.com/ceslind.pdf> [https://conexkw.com/wp-content/uploads/2022/06/Photoshop\\_CC\\_2015\\_Version\\_18\\_Keygen\\_Crack\\_Serial\\_Key\\_\\_Registration\\_Code\\_For\\_Windows\\_April2.pdf](https://conexkw.com/wp-content/uploads/2022/06/Photoshop_CC_2015_Version_18_Keygen_Crack_Serial_Key__Registration_Code_For_Windows_April2.pdf) <http://sehatmudaalami65.com/?p=25333> <http://awaazsachki.com/?p=38627> <https://backgaluharlang.wixsite.com/wintamagni/post/adobe-photoshop-cc-2015-version-18-keygenerator-free-download-updated-2022> <https://www.vialauretanasenese.it/wp-content/uploads/2022/06/yamhil.pdf> <http://jaxskateclub.org/2022/06/30/photoshop-cc-2019-activation/> <http://www.trabajosfacilespr.com/photoshop-cc-2015-version-16-crack-mega-final-2022-2/> <https://superyacht.me/advert/adobe-photoshop-cc-2015-hacked-3264bit-april-2022/> <http://www.ololb.org/sites/default/files/webform/careers/cv/garbhela325.pdf> [http://humlog.social/upload/files/2022/06/BK8K28JrPkZDJC5ndGFK\\_30\\_e26d55371d6fd1614490520afd4bae42\\_file.pdf](http://humlog.social/upload/files/2022/06/BK8K28JrPkZDJC5ndGFK_30_e26d55371d6fd1614490520afd4bae42_file.pdf) <http://meowmeowcraft.com/2022/07/01/adobe-photoshop-2022-version-23-0-crack-keygen-license-key-full-free-download-for-windows/> <https://efekt-metal.pl/witaj-swiecie/> <https://afgras.org/wp-content/uploads/2022/06/fredglen.pdf> [https://www.castingventuno.it/wp-content/uploads/2022/06/Photoshop\\_CC\\_Registration\\_Code\\_Free\\_Download\\_2022Latest.pdf](https://www.castingventuno.it/wp-content/uploads/2022/06/Photoshop_CC_Registration_Code_Free_Download_2022Latest.pdf) <http://www.ventadecoches.com/adobe-photoshop-cc-2018-x64-latest/> <http://studiolegalefiorucci.it/?p=16115> <https://maniatech-academy.co.uk/blog/index.php?entryid=5> <http://naasfilms.com/adobe-photoshop-2022-version-23-2-crack-patch-license-key-win-mac/>